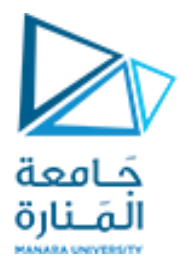

**تطبيقات ميكاترونيك-1-**

**Lecture No. 7** 

• **Warehouse and WMR**

**روبوت وأنظمةذكية-سنة ثالثة**

**Dr. Eng. Essa Alghannam Ph.D. Degree in Mechatronics Engineering**

**2023-2024**

االنضمام الى CLASSROOM عبر الرابط التالي

## **[https://classroom.google.com/c/NjM5MDM5N](https://classroom.google.com/c/NjM5MDM5NDkzNzM2?cjc=6xp3ajs) DkzNzM2?cjc=6xp3ajs**

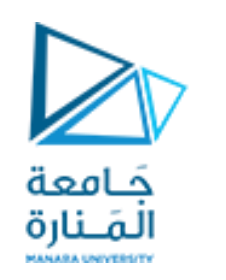

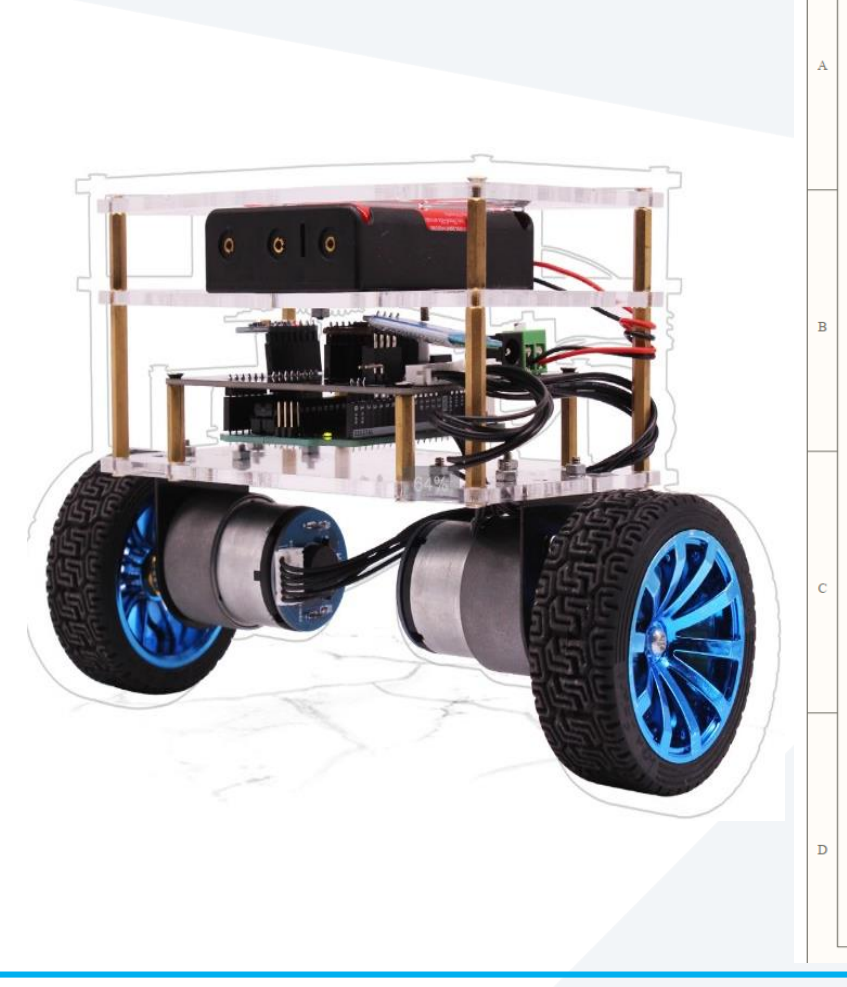

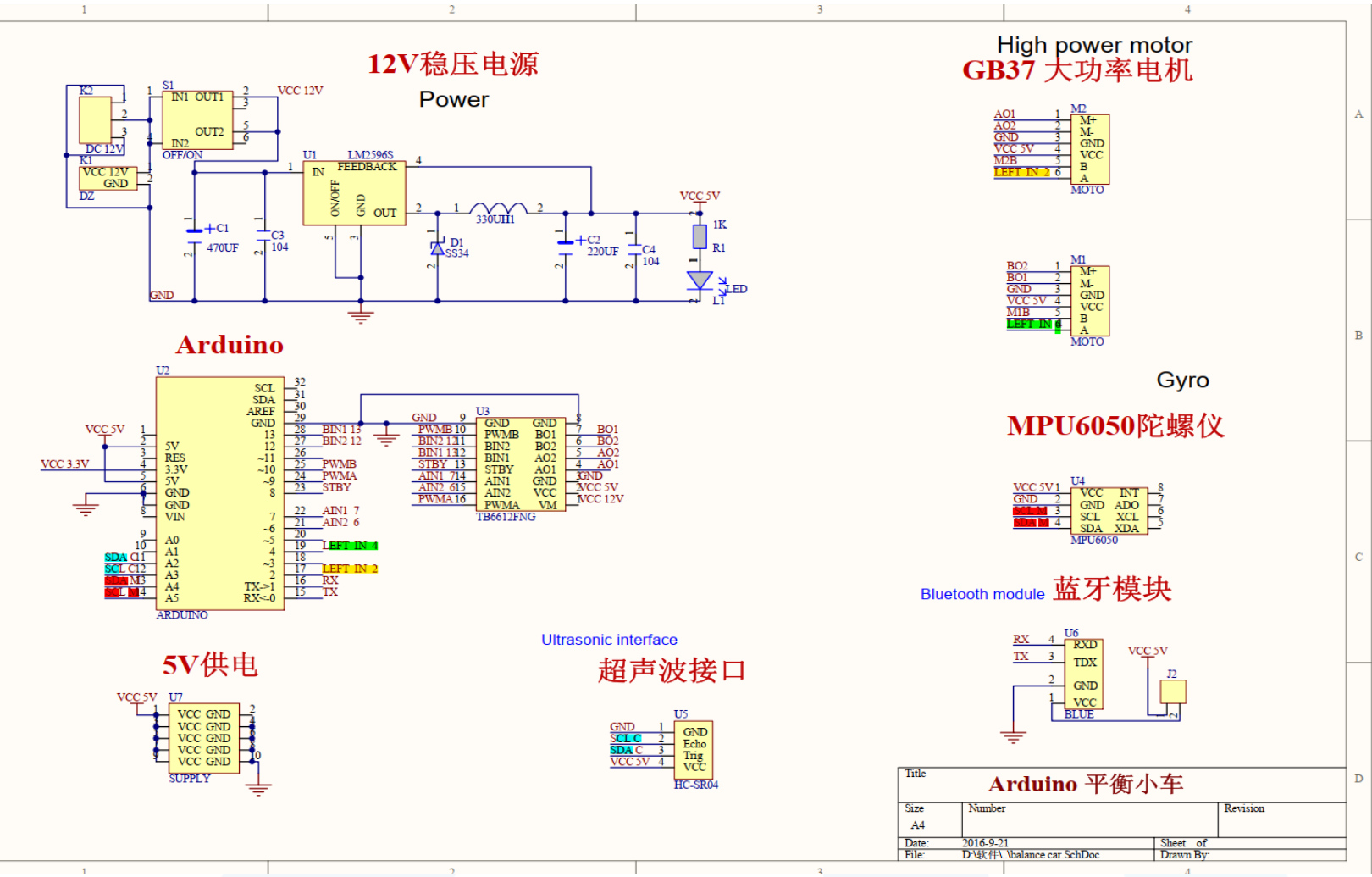

### **GB37 DC gear motor**

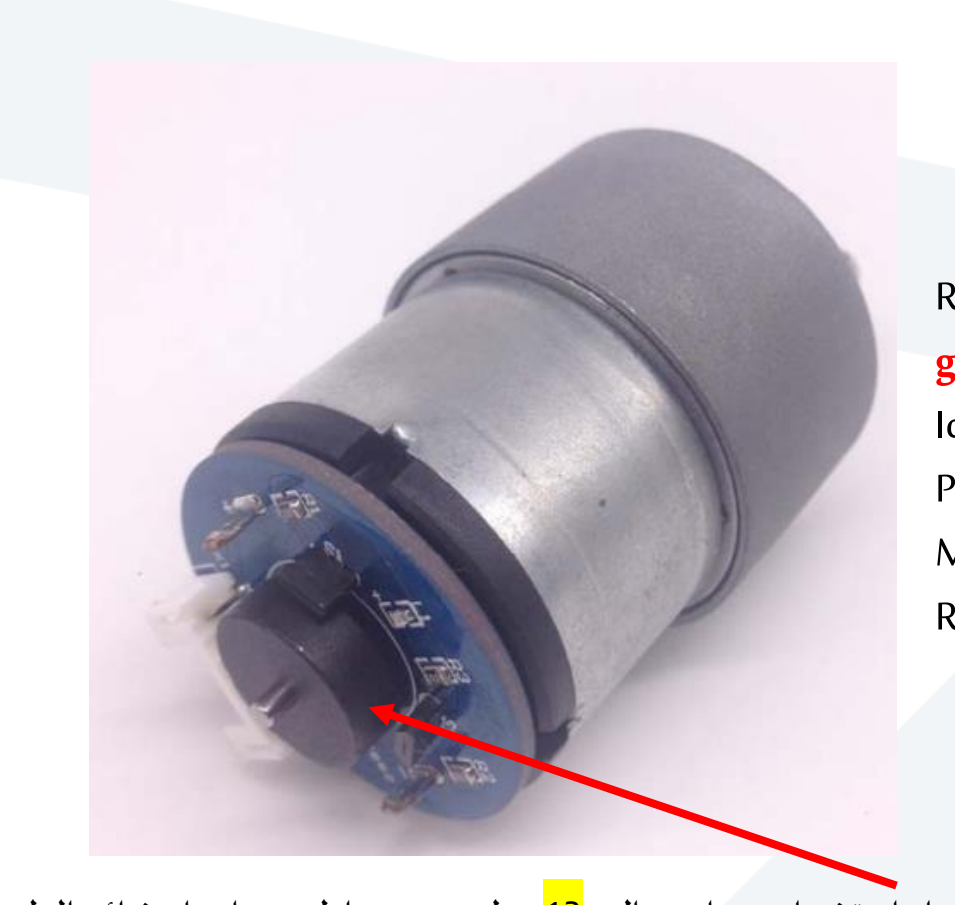

كامعة المَـنارة

To driver TB6612FNG

Rated voltage: 12V **gearbox** Shaft Speed : 110RPM Idle current: 250mA Power: 4.8w Maximum locked rotor current: 6.5A Reduction box length: 22mm

A and B sensor phases

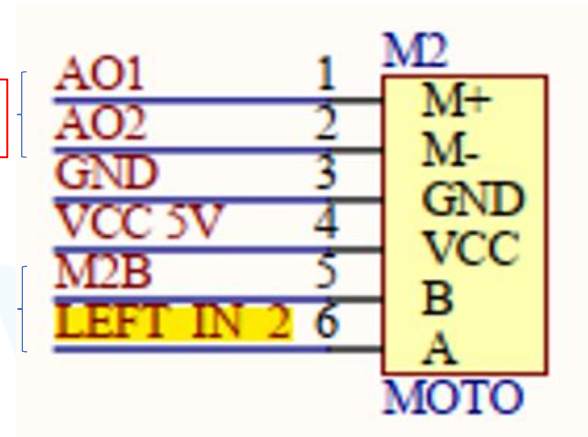

1--- --Motor power cord AO1

- 2--- --Motor power cord AO2
- 3--- --Sensor signal line Negative GND
- 4--- --Sensor Positive 5V VCC
- 5--- --Sensor signal line B phase
- 6--- --Sensor signal line A phase

motor with 30:1 reduction ratio. Motor speed is 30\*110=3300 RPM the number of pulses can reach 30\*13\*2=780 . Single phase can also reach 390 pulses for each turn of the **gearbox**shaft. جهاز استشعار حساس هال بـ1<mark>3</mark>خط ترميز مغناطيسي وإخراج ثنائي الطور.

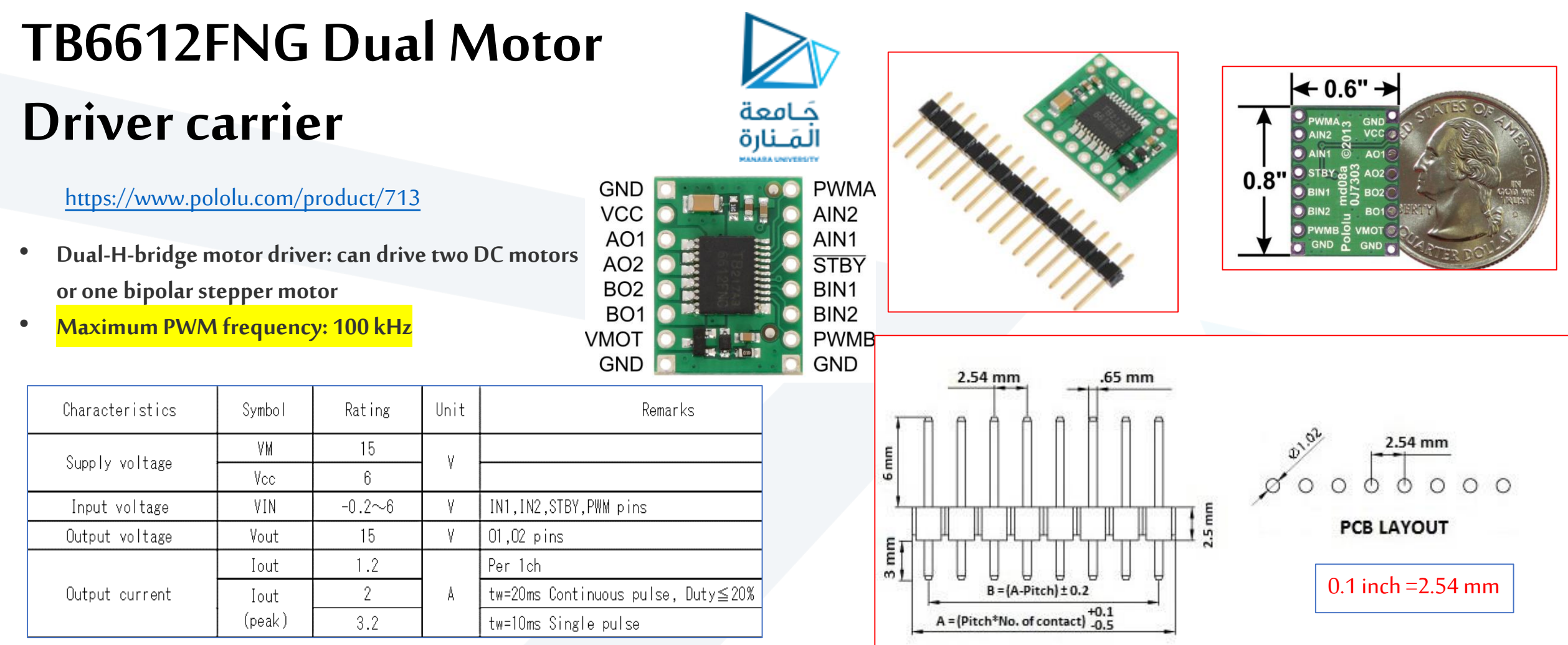

#### **Included hardware**

A 1×16-pin breakaway 0.1" male [header](https://www.pololu.com/product/965) strip is included with the TB6612FNG motor driver carrier. This strip can optionally be soldered to the carrier board so that it can be used with perfboards, solderless [breadboards,](https://www.pololu.com/category/28/solderless-breadboards) or 0.1" female [connectors](https://www.pololu.com/category/50/0.1-2.54-mm-female-headers). (The headers might ship as two 1×8 pieces or as a single 1×16 piece that can be broken in half.)

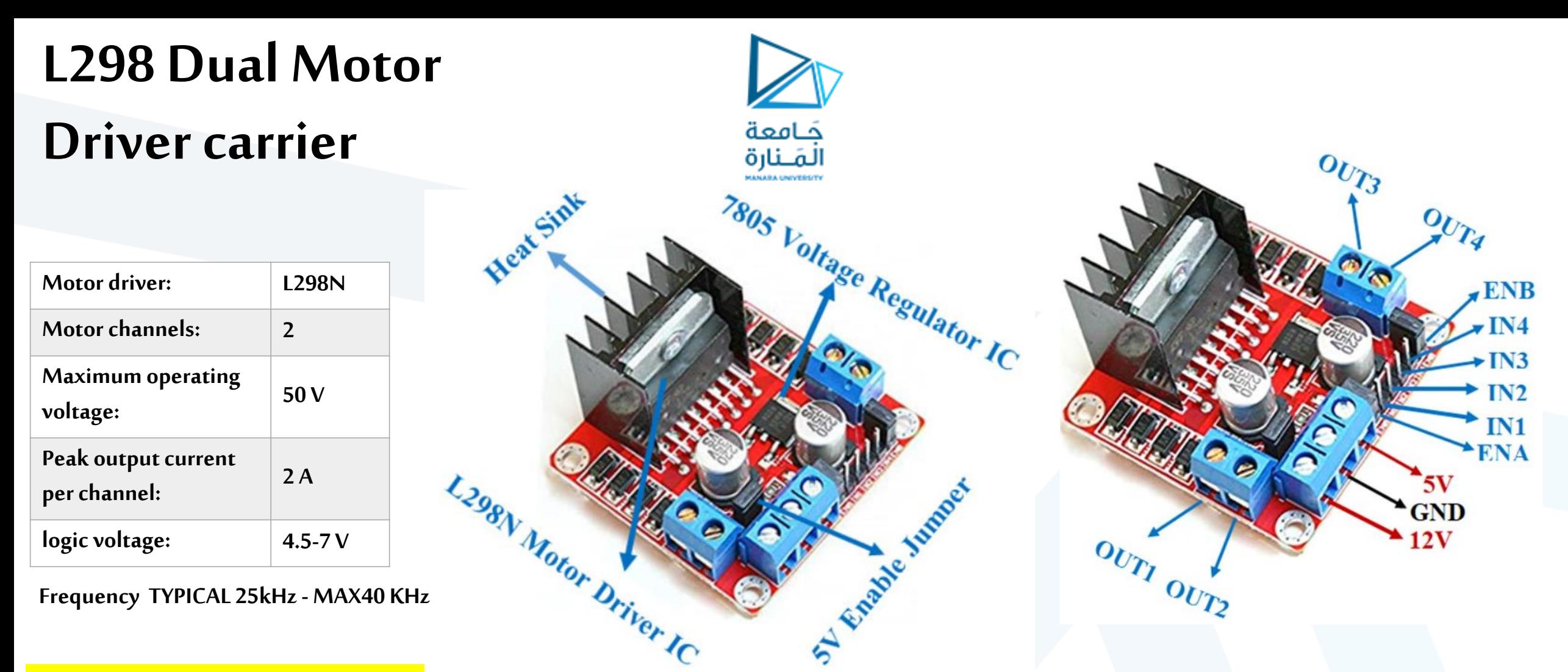

78M05 Voltage regulator will be enabled only when the jumper is placed. When the power supply is less than or equal to 12V, then the internal circuitry will be powered by the voltage regulator and the 5V pin can be used as an output pin to power the microcontroller. The jumper should not be placed when the power supply is greater than 12V and separate 5V should be given through 5V terminal to power the internal circuitry.

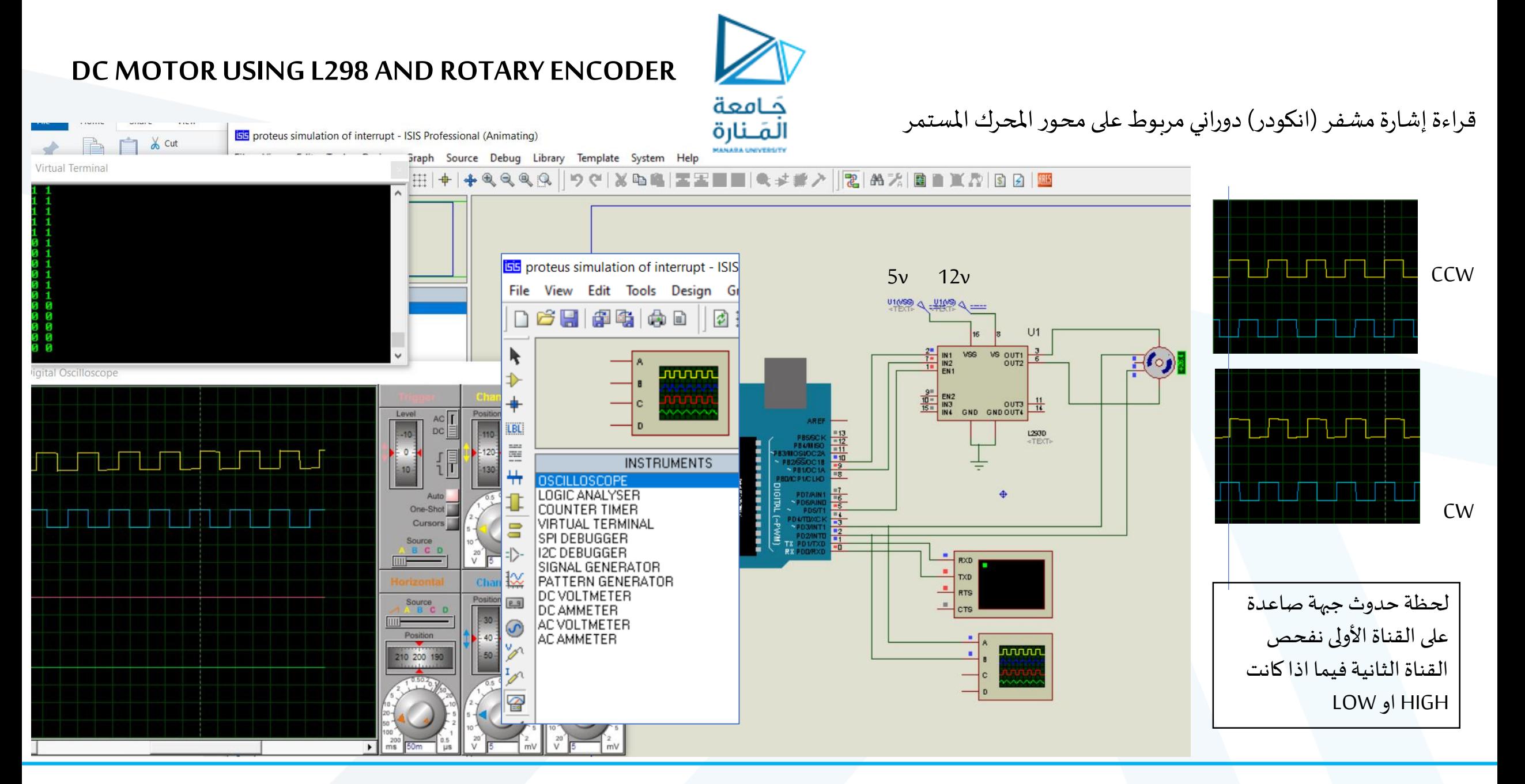

```
#define A 2 // pin2 of the Arduino
#define B 3 // Pin3 of the Arduino
int A DATA;
int B DATA;
int in1 = 9;
int in2 = 10;
int EN = 5;
void setup() {
  Serial.begin(9600); // Activates Serial communication
  pinMode (A, INPUT); // sets pin2 as the input
  pinMode (B, INPUT); // sets pin3 as the input
  pinMode(in1, OUTPUT);pinMode(in2, OUTPUT);
  pinMode (EN, OUTPUT);
  digitalWrite(in1, HIGH);
  digitalWrite(in2, LOW);
  digitalWrite (EN, HIGH);
```
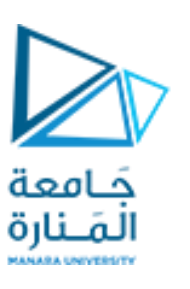

#### void loop() { A DATA = digitalRead(A); // We simply read Pin2 of the Arduino and store the result in variable A DATA  $B$  DATA = digitalRead(B);

 $Serial.println()$ ;

// We simply read Pin3 of the Arduino and store the result in variable b Serial.print (A DATA); Serial.print $("")$ ; Serial.print (B DATA);

```
https://manara.edu.sy/
```
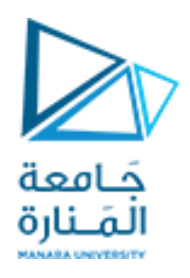

**تطبيق 1**

- **لدينامستودع يرادالتحكم بالدخول لهوإضاءتهمن خالل شريحةمتحكم أول 1arduino نوع MEGA**
- **كما يحوي املستودع فيالداخل روبوتتفاضليبعجلتين متصلتين بمحركين تيارمستمر. ويقاد من قبل متحكم ثاني 2arduinoنوع UNO.**

**مالحظة: اليوجد اتصالسلكي بين املتحكمين األول والثاني.** 

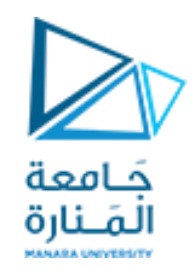

**يتصل باملتحكم األول:**

- **مفتاحين 0sو 1sمن نوع Button Push علىاألقطاب 3D 2D علىالتواليبعد شدهما إلىاملنطق العالي HIGH**
- شاشات 7seg من نوع مهبط مشترك عدد اثنين من دون decoder متصلين على التفرع إلى 13d-d7. (المهابط المشتركة متصلة إلى الأقطاب **d5-first 7seg , d6-second 7seg يلي كما d5,d6**
	- **أربع ليداتمتصلةإلى 24d**
	- **يفتح ويغلق باباملستودع من خالل محركتيار مستمر MOTOR GATE( متصل عبر دارةقيادةمن نوع 298L عبر األقطاب44D42-D)**

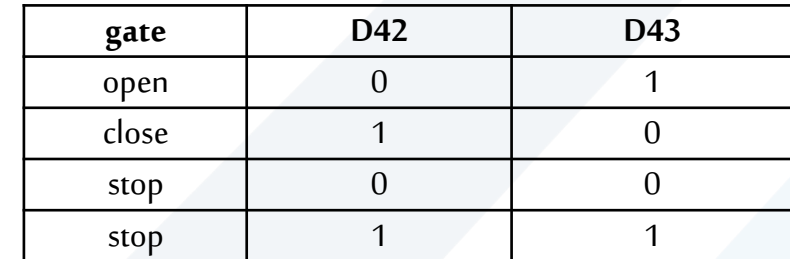

**D44 IS ENABLE**

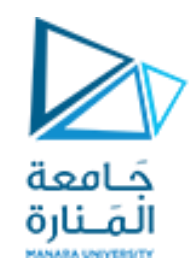

**يتصل باملتحكم الثاني:**

- حساسين موقع بداية P1 ونهاية P2افترضهما من نوع Push Button موصولين إلى الأقطاب D2 و D3. القطبين مشدودين إلى **املنطق العالي HIGH.**
	- **حساسإضاءةافترضهمن نوع Button Push موصول إلىالقطب0A. القطبمشدودإلىاملنطق العالي HIGH.**
		- **محركتيار مستمر للعجلةاليسار متصل إلىالقطبين 9D و 8D عبر دارةقيادة 298L ISENABLE 10D**
		- **محركتيار مستمر للعجلةاليمين متصل إلىالقطبين 12D و 13D عبر دارةقيادة 298L ISENABLE 11D**

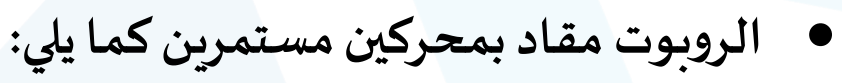

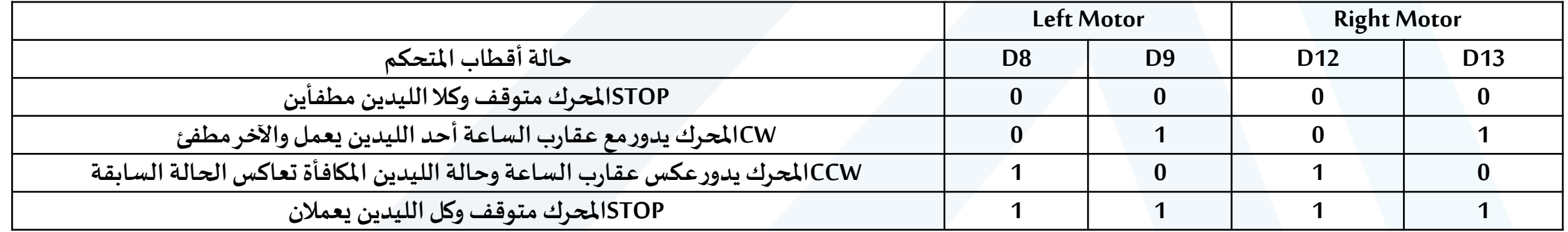

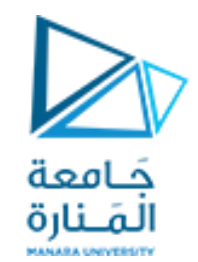

- . عند وصول شخص إلى باب المستودع يضغط مفتاح S $0$  من نوع PUSH BUTTON عدد محدد من المرات وليكن ثلاث حيث  $1$ **يمثل هذا الرقم رمزالدخول للمستودع.**
- 2. عند كل ضغطة للمفتاح S0 يظهر رقم الضغطة على الشاشتين المتصلتين مع الشريحة الأولى مثلا بعد أول ضغطة يظهر الرقم 01 **علىالشاشتين ثم 02 عند ثاني ضغطةوهكذا**
- 3. عند ضغط S1وإذا كانت عدد مرات ضغط S0 صحيحة يظهر on على الشاشتين وتعمل الإضاءة المتصلة مع الشريحة الأولى ويفتح **باباملستودع ملدة خمس ثواني ثم يغلق.وإذاكان العدد خاطئا يتم إطفاءالشاشتين ونعودلنقطةالبداية.**
- 4. عند عمل الإضاءة يتحسس حساس إضاءة رقمي في المتحكم الثاني وتصبح حالة القطب منطق منخفض LOW فيبدأ الروبوت بالتحرك وفق خط مستقيم ذهابا و إيابا من دون التفاف بين نقطتين P1 و P2 حيث تمثل كل منهما حساس رقمي يغير الروبوت اتجاه **سيره عند وصولهاليها.**
- 5. عند غياب الإضاءة داخل المستودع يتابع الروبوت طريقه نحو النقطة التي يسير إليها سواء ذهابا او إيابا ويتوقف عندها حتى عودة **اإلضاءة.**

**افترض وجودالروبوتفيالنقطة 1Pبدايةودوران محركاتهCW يؤمن الحركةمن 1Pإلى 2P. املطلوب: حاكي دارةاملتحكم الثاني واكتبالكودالبرمجيلكل متحكم مالحظةأهمل إي حالةلم تذكر فياملسألةوافترضما تراهمناسبا إلنجاز الحل وفق الشروطاملحددةمسبقا.**

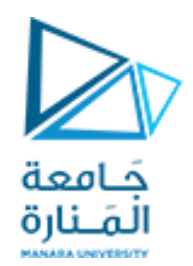

**دارةاملحاكاةللمستودع**

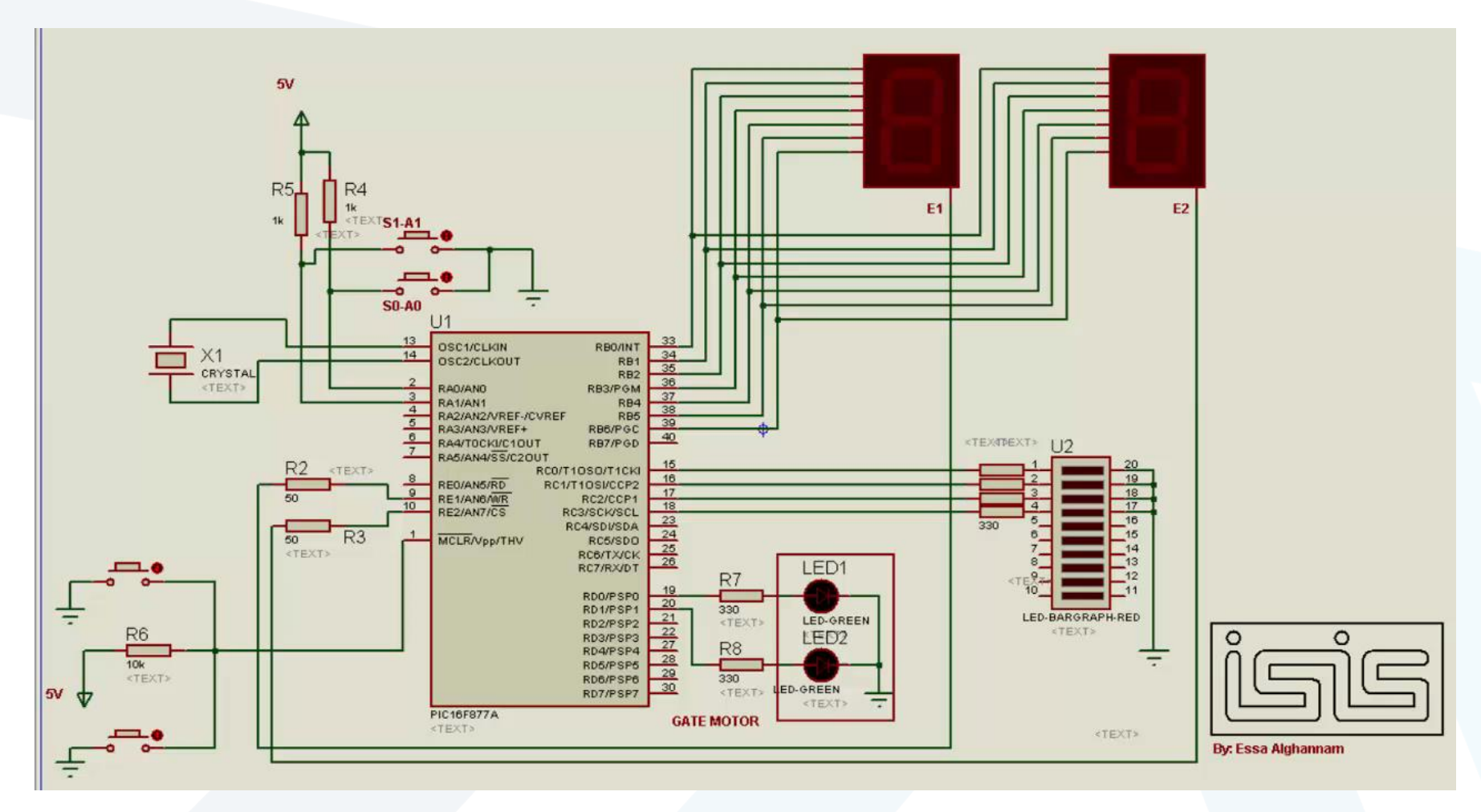

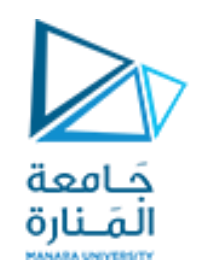

# **دارةاملحاكاةللروبوتالتفاضلي**

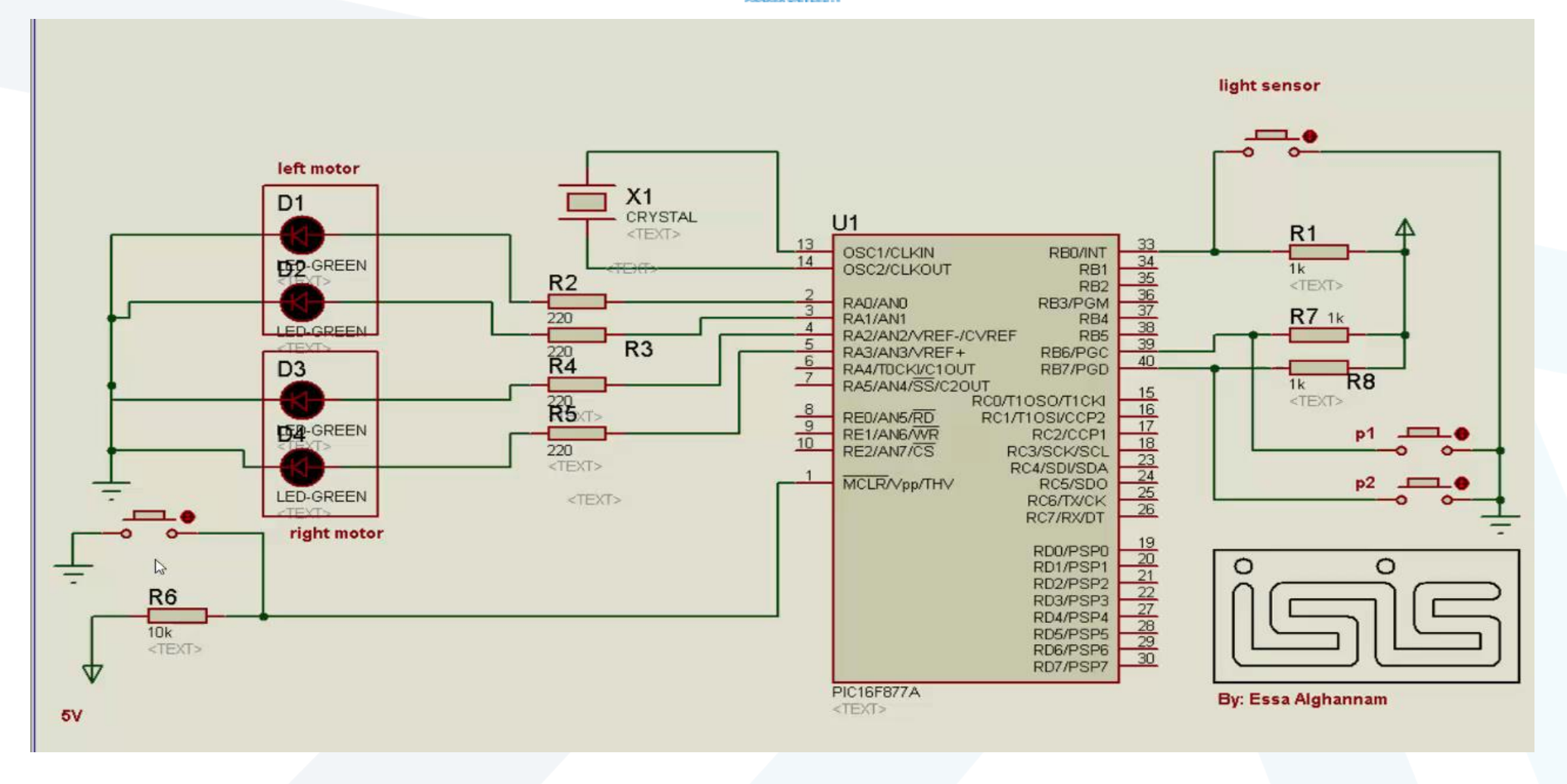

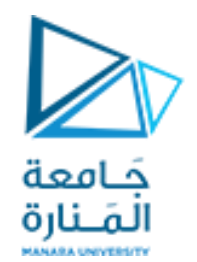

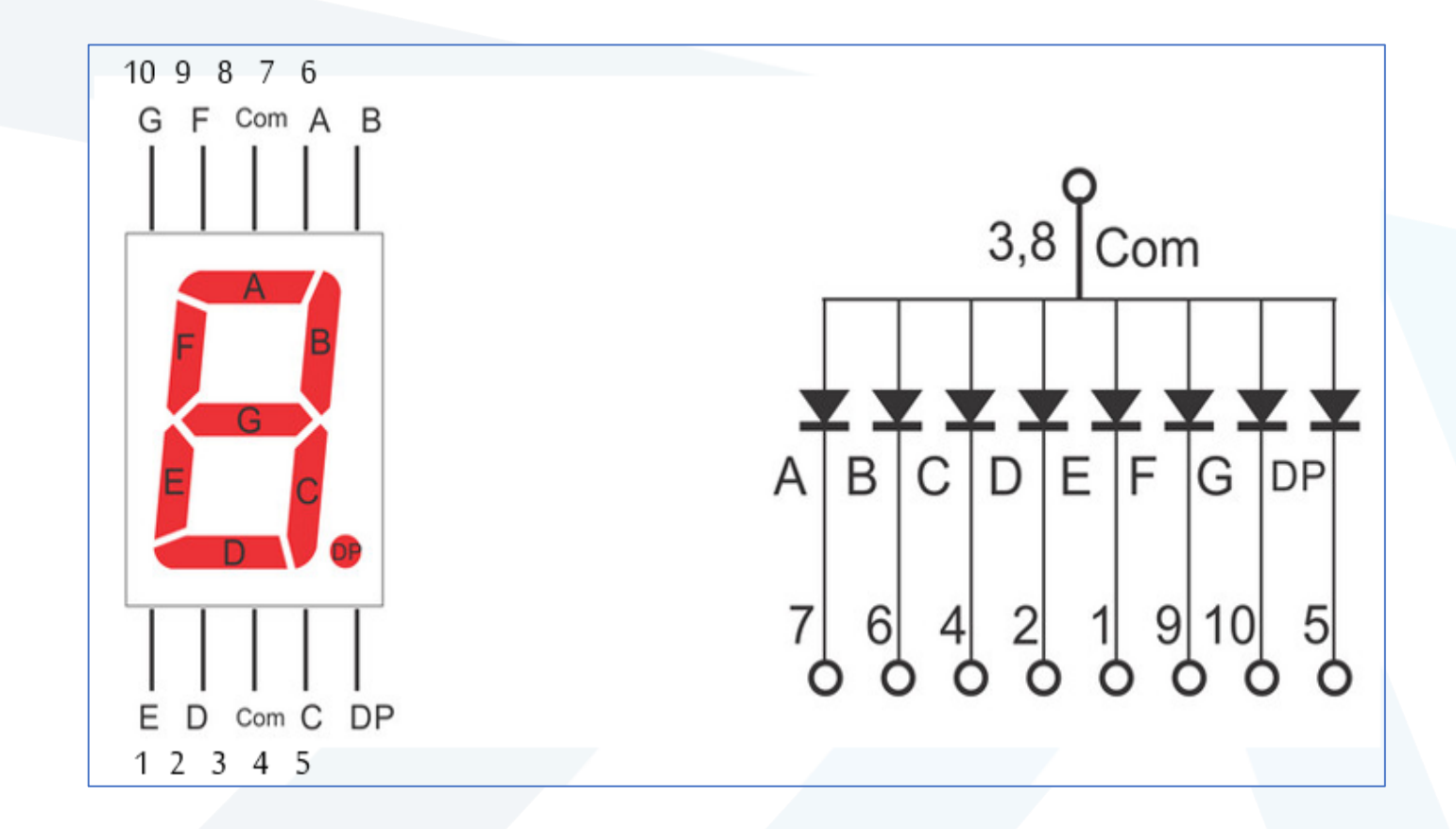

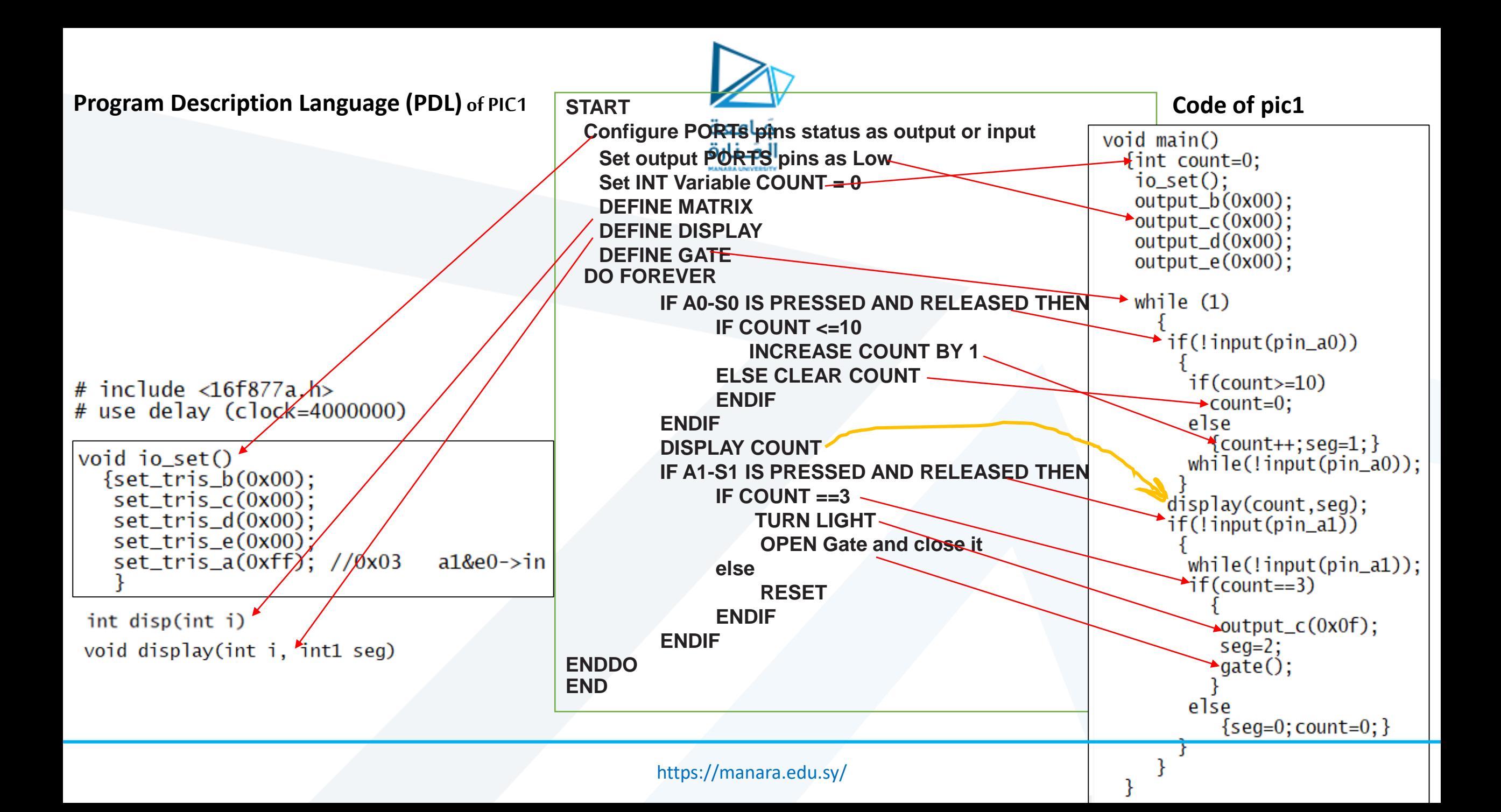

```
void display(int i, int1 seg)
   int digit:
   if(seg==0)
      output_b(0x00);output_e(0x00);output_c(0x00);if(seg==1)
      diqit=i%10:
      output\_high(pin_e1);output_low(pin_e2);
      output_b(disp(digit));
      delayms(10);
      diait=i/10:
      output\_high(pin_e2);output_low(pin_e1);
      output_b(disp(digit));
      delay_ms(10);if (seg==2)output\_high(pin_e1);output_low(pin_e2);output_b(disp(11));
                             //ndelay_ms(10);
      output\_high(pin_e2);output_low(pin_e1);
      output_b(disp(10));
                             //odelay_ms(10);
```
}

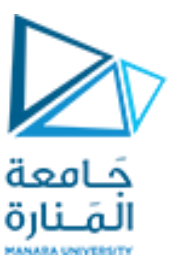

```
int seg=0;
int disp(int i)
  \{\text{int } \text{val}[12] = \{0x3f, 0x06, 0x5b, 0x4f, 0x66, 0x6d, 0x7d, 0x07, 0x7f, 0x6f, 0x5c, 0x54\};
   return val[i]:
              void gate()output_high(pin_e2);
                  output_low(pin_e1);output_b(disp(10));
                  delay_ms(200);
                  output\_high(pin_e1);output_low(pin_e2);output_b(disp(11));
                  output_d(0x02);delay_ms(5000);
                  output_d(0x00);delay_ms(200);
                  output_d(0x01);delay_ms(5000);
                  output_d(0x00);delay_ms(200);
```
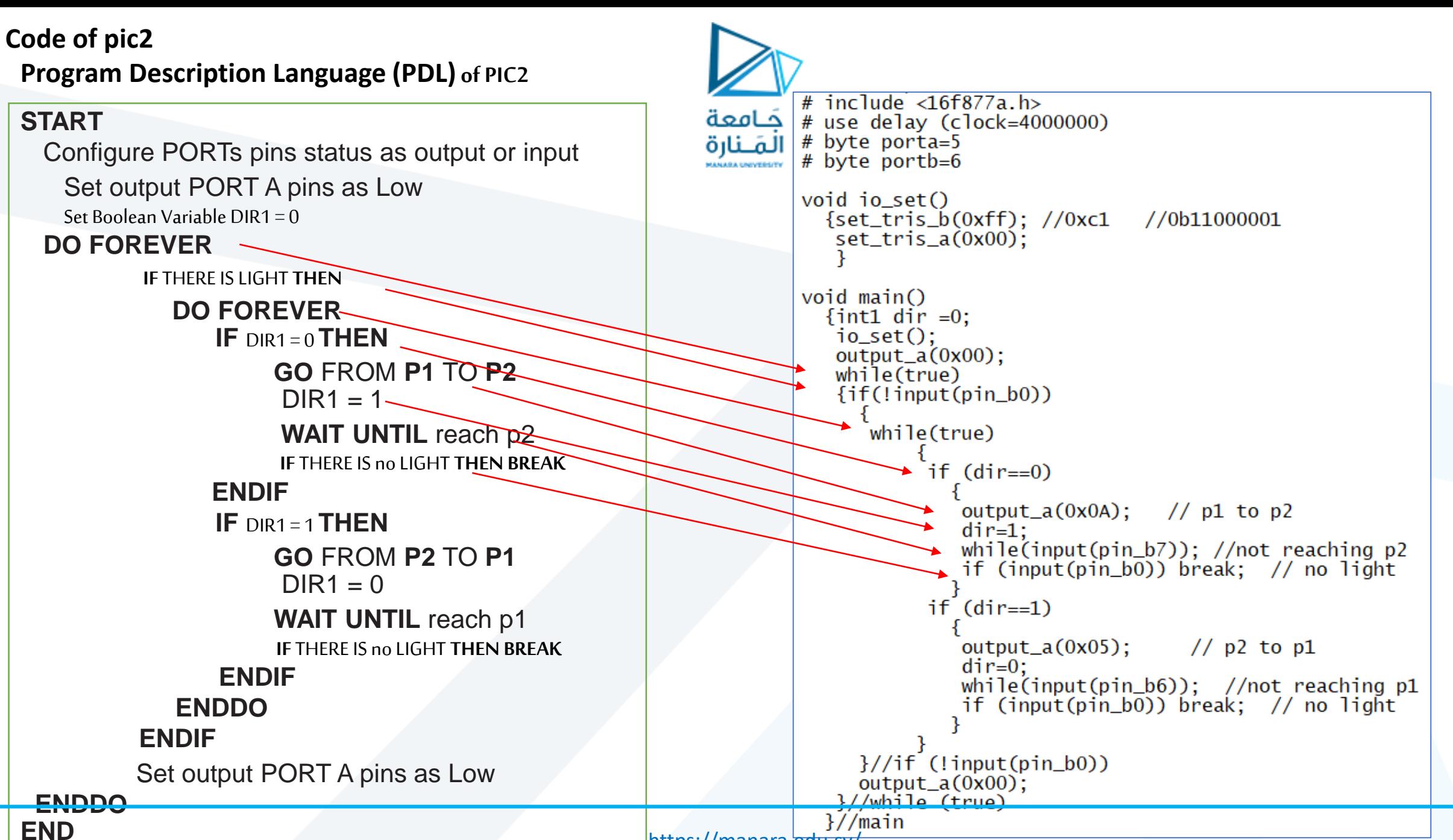

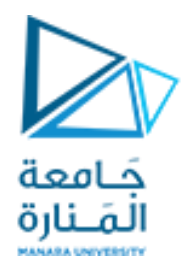

# انتهت املحاضرة